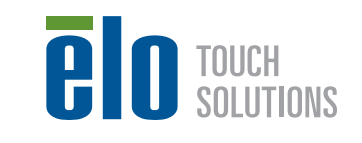

**www.elotouch.com**

# **Quick Installation Guide**

# LCD Touchmonitor and Touch Driver

**Elo Touch Solutions Technical Support**

Online self-help: www.elotouch.com/go/websupport

## **Technical Support contacts in your region:**

www.elotouch.com/go/contactsupport

### **North America**

Elo Touch Solutions 1033 McCarthy Boulevard Milpitas, CA 95035

800-ELO-TOUCH Tel +1 408 597 8000 Fax +1 408 597 8050 customerservice@elotouch.com **Europe**

Tel +32 (0)16 70 45 00 Fax +32 (0)16 70 45 49 elosales@elotouch.com

#### **Asia-Pacific**

Tel +86 (21) 3329 1385 Fax +86 (21) 3329 1400 www.elotouch.com.cn

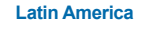

Tel 786-923-0251 Fax 305-931-0124 www.elotouch.com

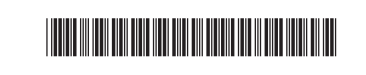

The information in this document is subject to change without notice. Elo Touch Solutions, Inc. and its Affiliates (collectively "Elo") makes no representations or warranties with respect to the contents herein, and specifically disclaims any implied warranties of merchantability or fitness for a particular purpose. Elo reserves the right to revise this publication and to make changes from time to time in the content hereof without obligation of Elo to notify any person of such revisions or changes.

No part of this publication may be reproduced, transmitted, transcribed, stored in a retrieval system, or translated into any language or computer language, in any form or by any means, including, but not limited to, electronic, magnetic, optical, chemical, manual, or otherwise without prior written permission of Elo Touch Solutions, Inc.

Elo (logo) and Elo Touch Solutions are trademarks of Elo and its Affiliates.

© 2016 Elo Touch Solutions, Inc. All rights reserved.

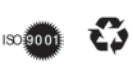

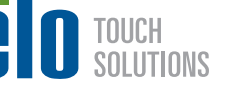

Revision H P/N E744255 Go to www.elotouch.com/support to download user manual. 请访问 www.elotouch.com.cn 获取用戶手册 请保留备用

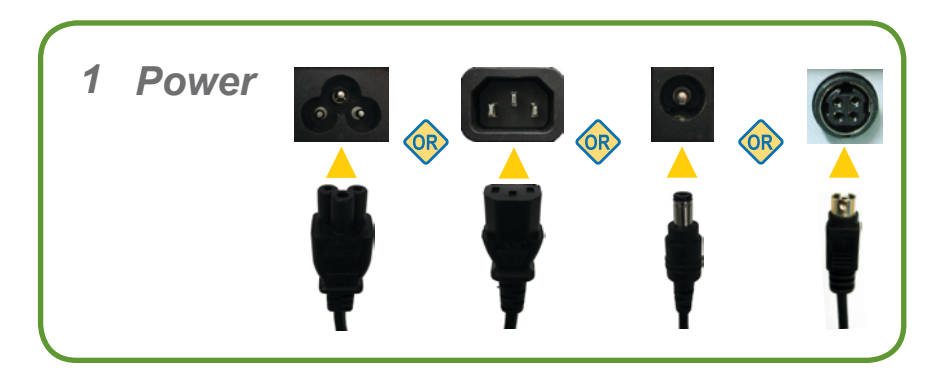

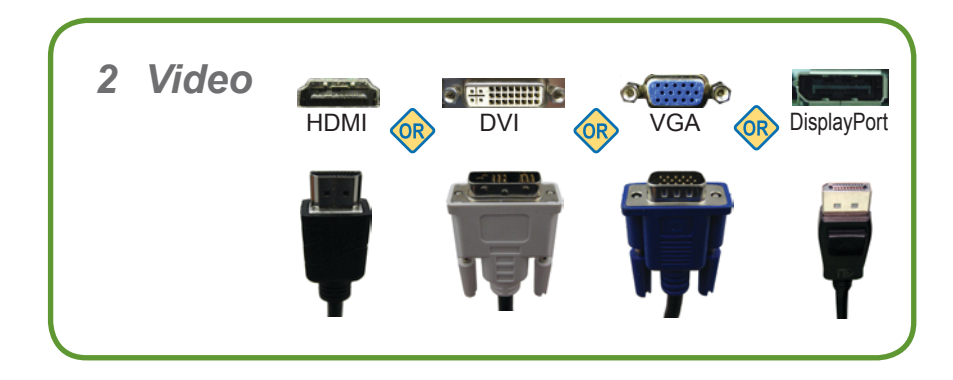

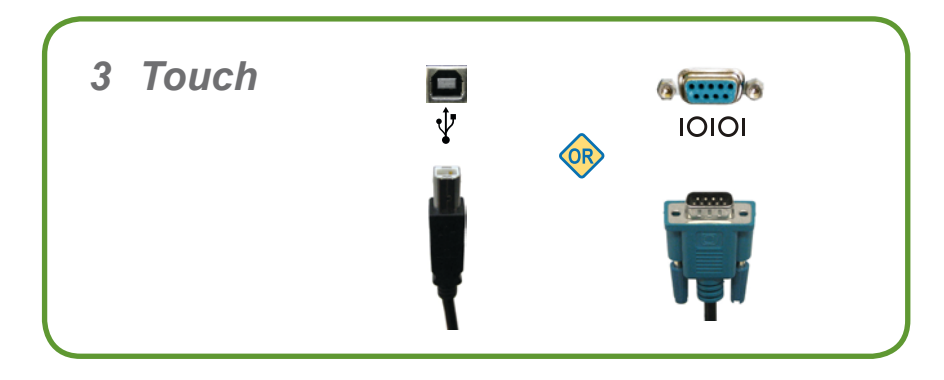

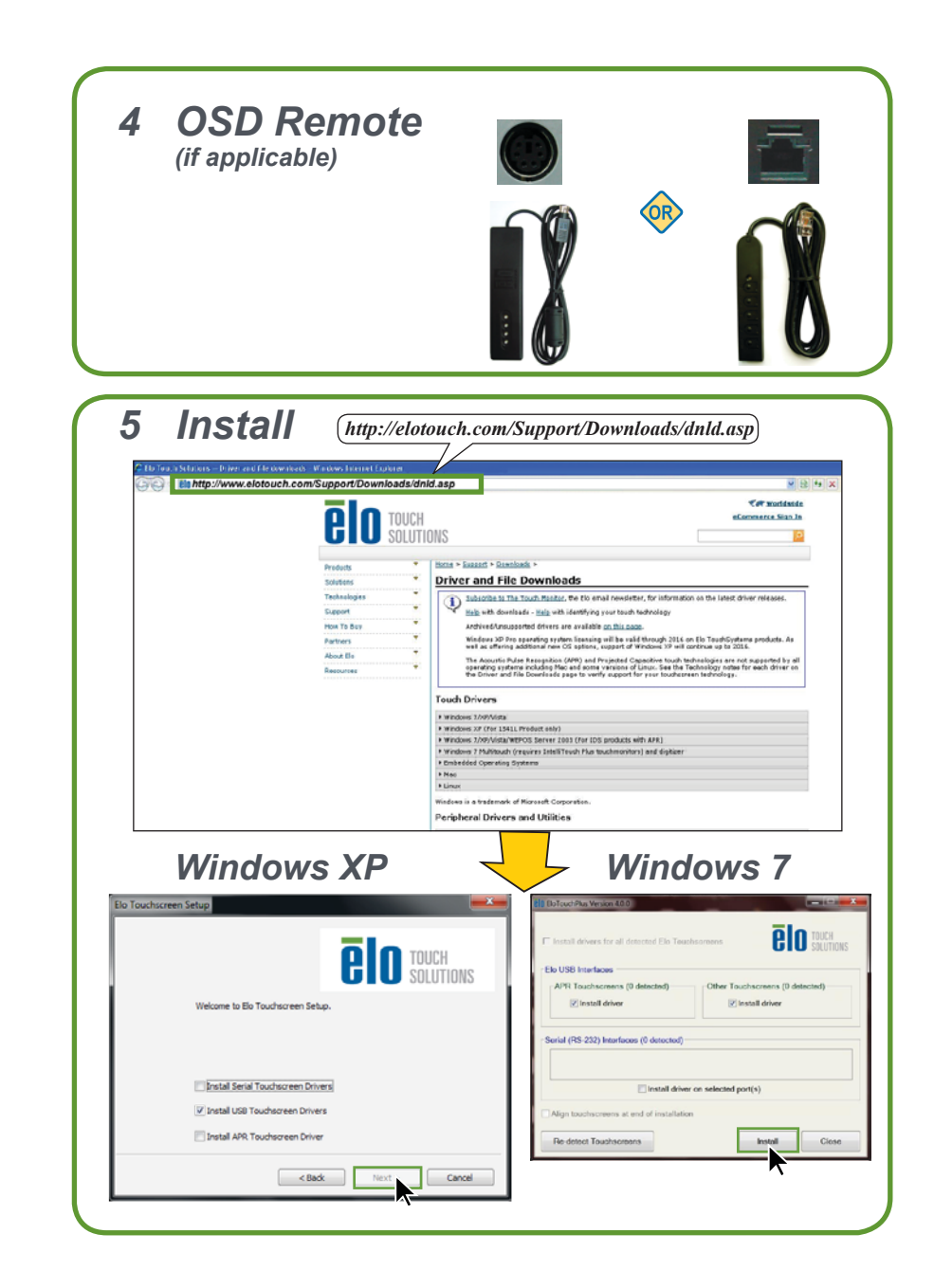